# Настройка VLAN'ов и маршрутизации между ними

Петухов Андрей petand@lvk.cs.msu.su Антоненко Виталий anvial@lvk.cs.msu.su комната 247

## Логика возникновения (1 из 5)

- Дано: абонентские машины, технология Ethernet, коммутаторы, 85-90 годы 20 века
- Порешаем две задачи:
	- попробуем построить глобальную сеть
	- попробуем построить хотя бы корпоративную сеть
- Пусть порядок глобальной сети  $10^6$  абонентских машин:
	- Каждый коммутатор должен иметь таблицу на 10<sup>6</sup> mac-адресов, или (6+1)\*10<sup>6</sup> байт = примерно 7Мб
	- Поиск в такой таблице будет занимать по грубой оценке 3 500 000 операций сравнения, если таблица не отсортирована, или будут накладки на поддержку отсортированной таблицы
	- Так как сеть плоская, то одинаковые требования предъявляются как к абонентским коммутаторам, так и к магистральным
	- IBM AT в 1984 году: 6МГц, 512Кб 1Мб ОЗУ

## Логика возникновения (2 из 5)

- А что будет в корпоративном секторе?
	- рассмотрим организацию с сетью на 10 000 абонентов
- Для разрешения адресов используется ARP
- Прикинем масштаб вещательного трафика:
	- пусть каждый абонент в среднем посылает один ARP-запрос каждую минуту и получает на него ARP-ответ
	- длина запроса и ответа примерно 30 байт
	- суммарный служебный трафик за минуту составит 60\*10<sup>4</sup> или 10<sup>4</sup> байт в секунду, то есть примерно 0.1Мбит/сек будет тратиться на служебный трафик
	- кроме того, каждый хост должен будет в секунду обработать  $10^4$ вещательных кадров (огромная нагрузка на конечные устройства!!!)

# Логика возникновения (3 из 5)

- Проблема масштабируемости технологии
	- из-за плоской организации адресации
	- из-за метода разрешения адресов сетевого уровня
- Решения обеих проблем хорошо известны
	- иерархическая адресация
		- см. телефонные сети
	- разделение большого вещательного домена на N маленьких
- Заметим, что задача передачи данных в сетях с небольшим числом абонентов уже решена
- Новый уровень сетевой решение задачи передачи данных в больших сетях (см. масштабирование)
	- метод сведения задачи к решенной надо разбить большую сеть на кучу маленьких, в которых мы уже все умеем

## Логика возникновения (4 из 5)

Иерархическая адресация

- Иерархическая адресация позволит сократить время поиска и снизить использование памяти
	- см. телефонные сети
- Иерархию на mac-адресах реализовать невозможно (их распределение не контролируется, они вшиты в сетевую карту)
- Надо ввести логическую адресацию
- Логическая адресация должна содержать как минимум три уровня:
	- ID организации для маршрутизации в глобальной сети
	- ID подразделения для маршрутизации внутри организации
	- ID абонента в подразделении
- Кол-во абонентов в подразделении можно выбирать из соображений объема вещательного трафика

## Логика возникновения (5 из 5)

- Протокол IP протокол с иерархической адресацией
- IP адрес состоит из ID сети, опционально ID подсети, и ID хоста в (под)сети
	- для каждой (под)сети определен вещательный адрес, который отображается протоколом ARP на вещательный mac-адрес
- Раз IP логическая адресация, нужна организация по раздаче адресов, IANA
	- IANA раздает ID сетей организациям; организация сама решает, как разбить сеть на подсети и как назначить ID хостам в подсетях
- Подсеть = вещательный домен
- Для пересылки данных между подсетями используются уже не МАС, а IP-адреса, а соответствующую логику реализуют маршрутизаторы
	- это потому, что ARP-запрос не выходит за пределы вещательного домена!
- Т.е. маршрутизаторы используются для сегментирования больших вещательных доменов на более маленькие так же, как коммутаторы использовались для сегментирования доменов коллизии

## And more...

- Вещательный домен определяется на основе **ФИЗИЧЕСКИХ** характеристик - близости расположения абонентов, подключенных к группе коммутаторов
- По концепции создания подсеть это логическая группа, а сетевая адресация - абстракция над физической
- Но ведь подсеть должна отображаться на вещательный домен и наоборот
- Получается противоречие: логическая группа на самом деле никакая не логическая, а определяется исключительно близостью расположения хостов
- Чтобы решить эту проблему придумали понятие виртуального коммутатора
- Физический коммутатор может включать несколько виртуальных, каждый из которых будет обслуживать свой вещательный домен
- Один виртуальный вещательный домен может распространятся на несколько коммутаторов
- Виртуальный вещательный домен это и есть VLAN

## Пример VLAN

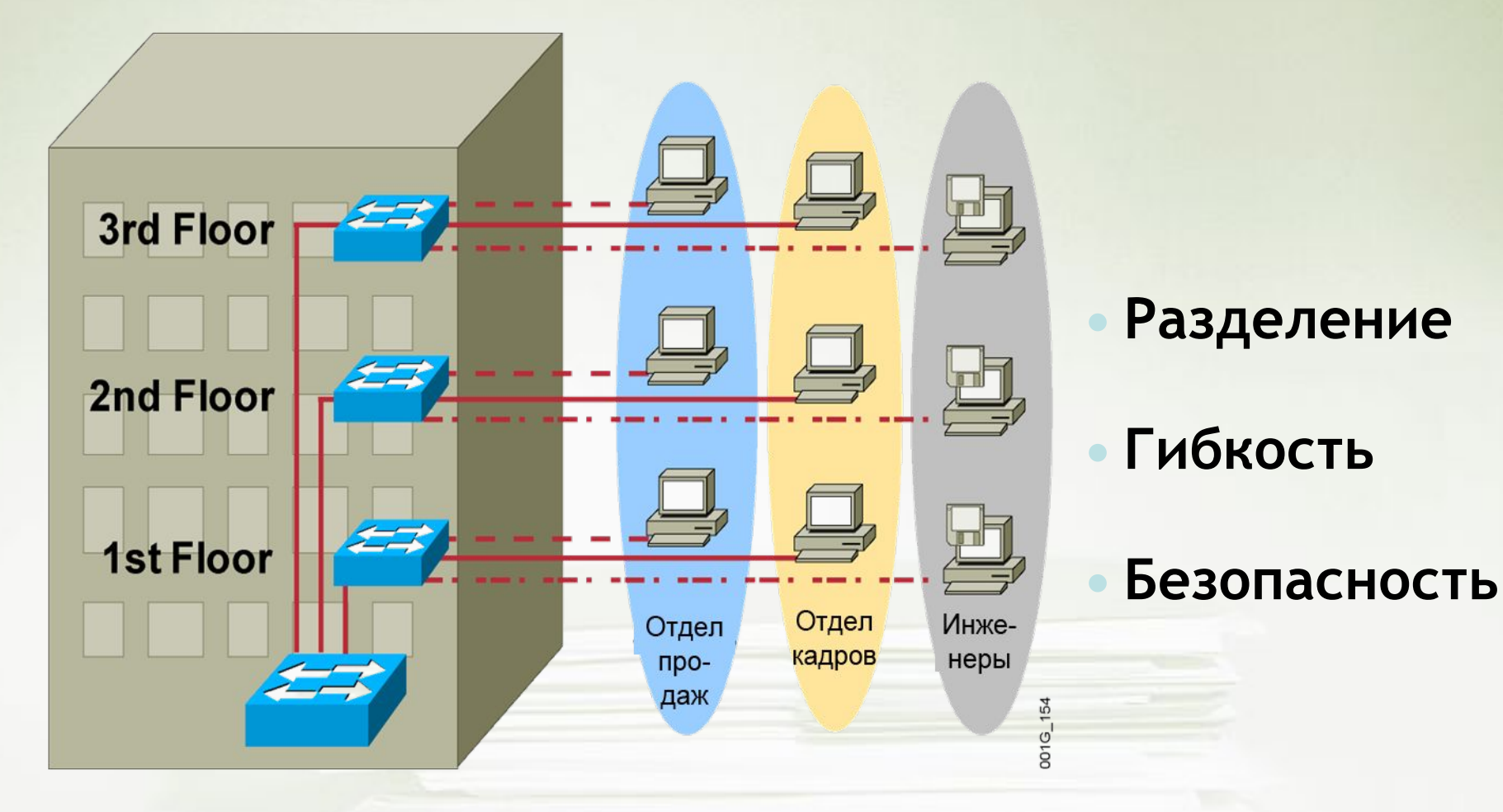

**VLAN = Вещательный домен = Логическая сеть (Подсеть)** 

## Функционирование VLAN

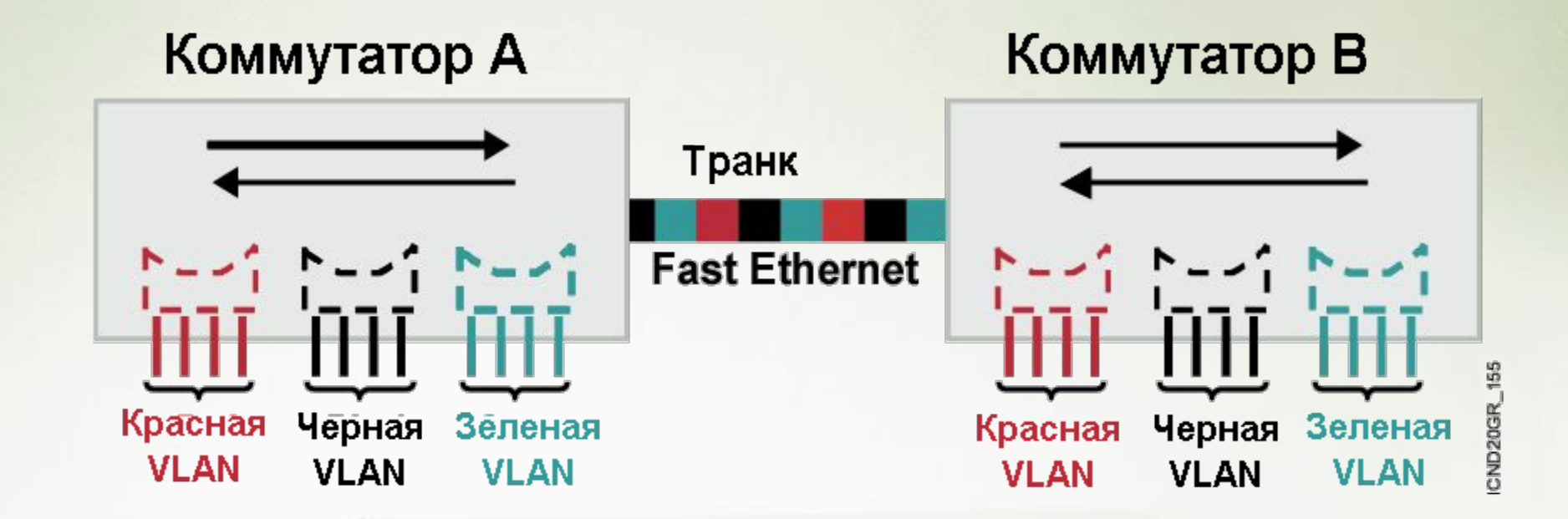

- Каждая логическая VLAN как отдельный физический мост
- Для пересылки кадров, исходящих из разных VLAN используются транки
- Транки используют специальную инкапсуляцию для того, чтобы различать кадры, принадлежащие разным VLANaм

#### Членство в VLAN

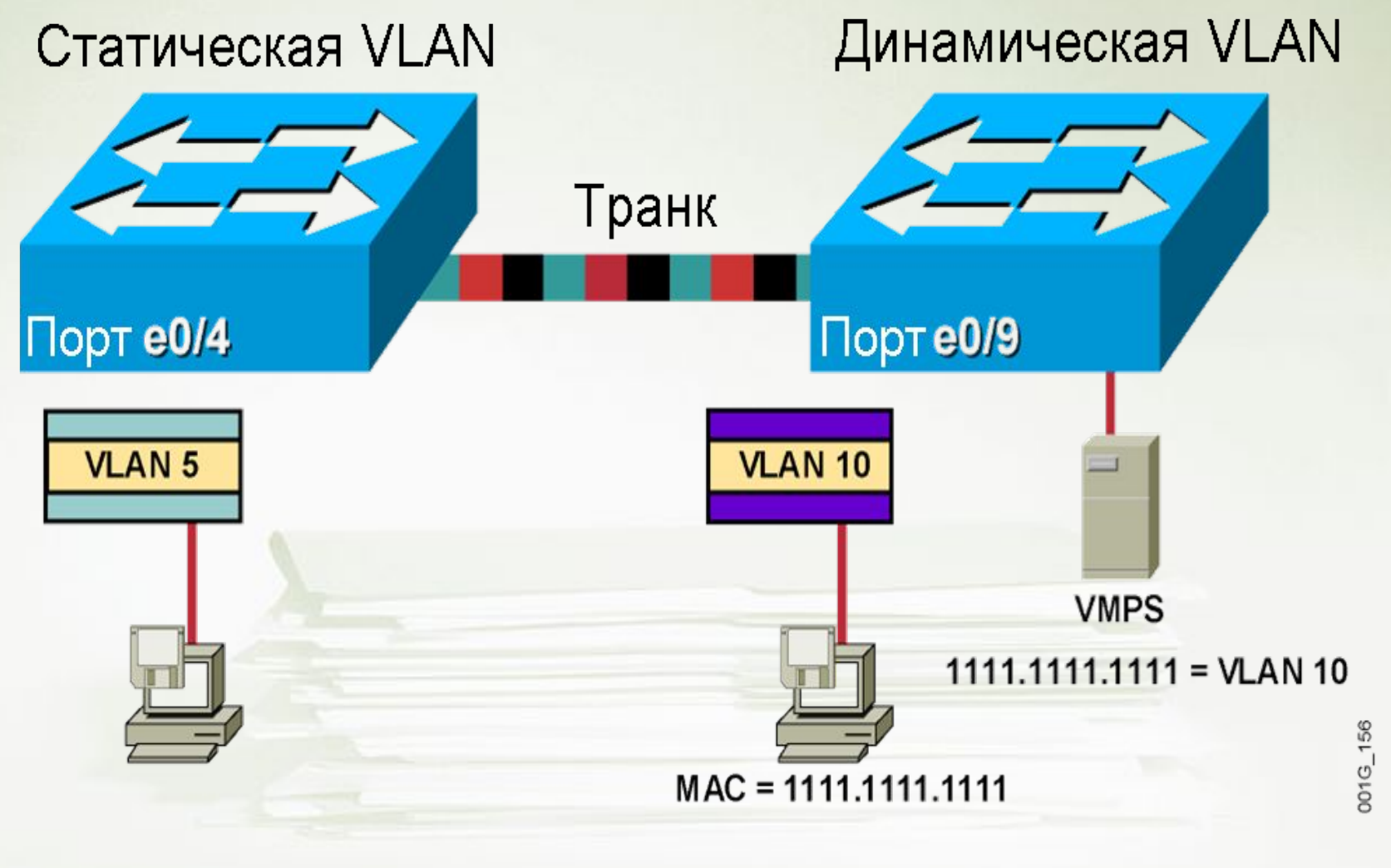

## Кадр 802.1Q

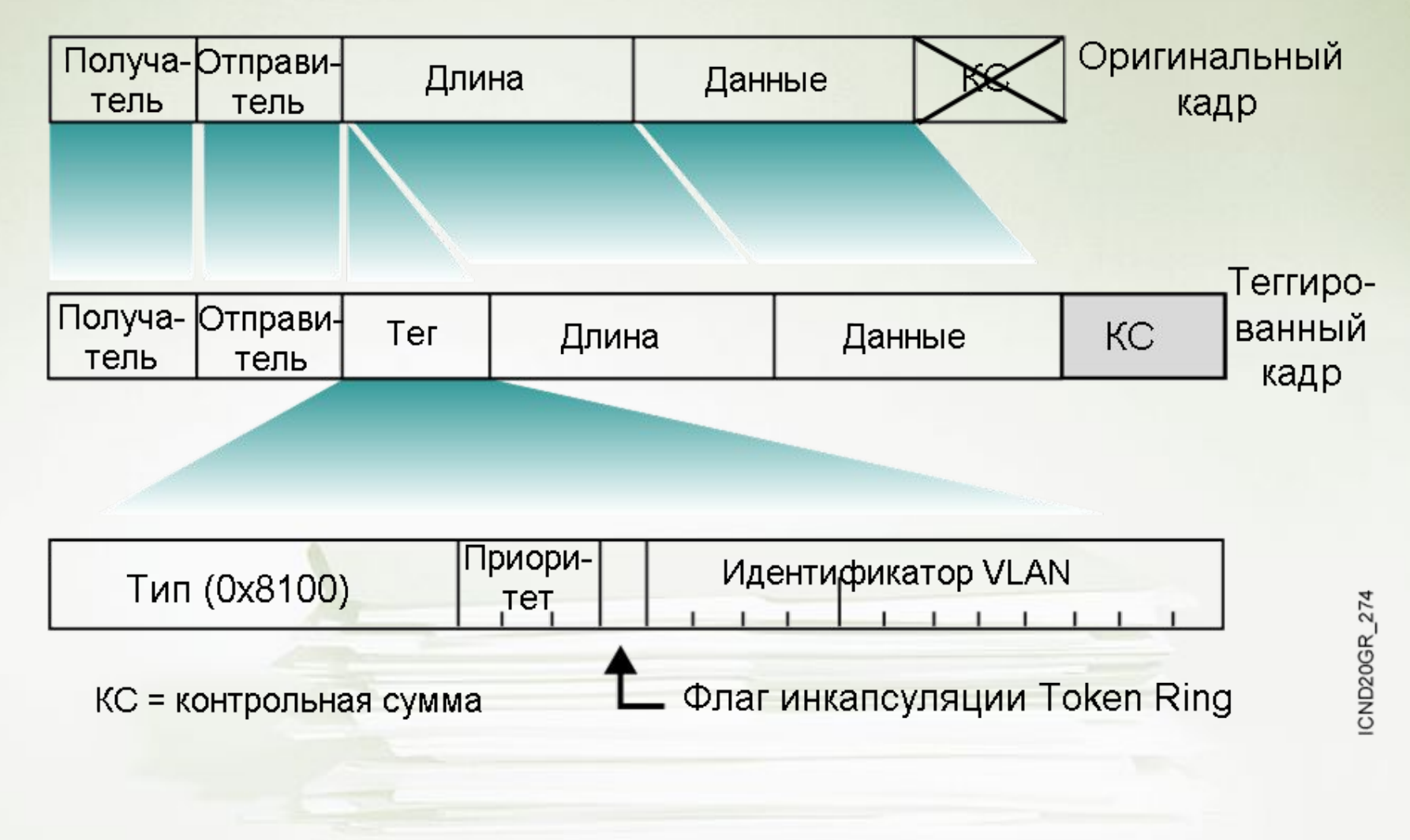

#### Родные VLANы

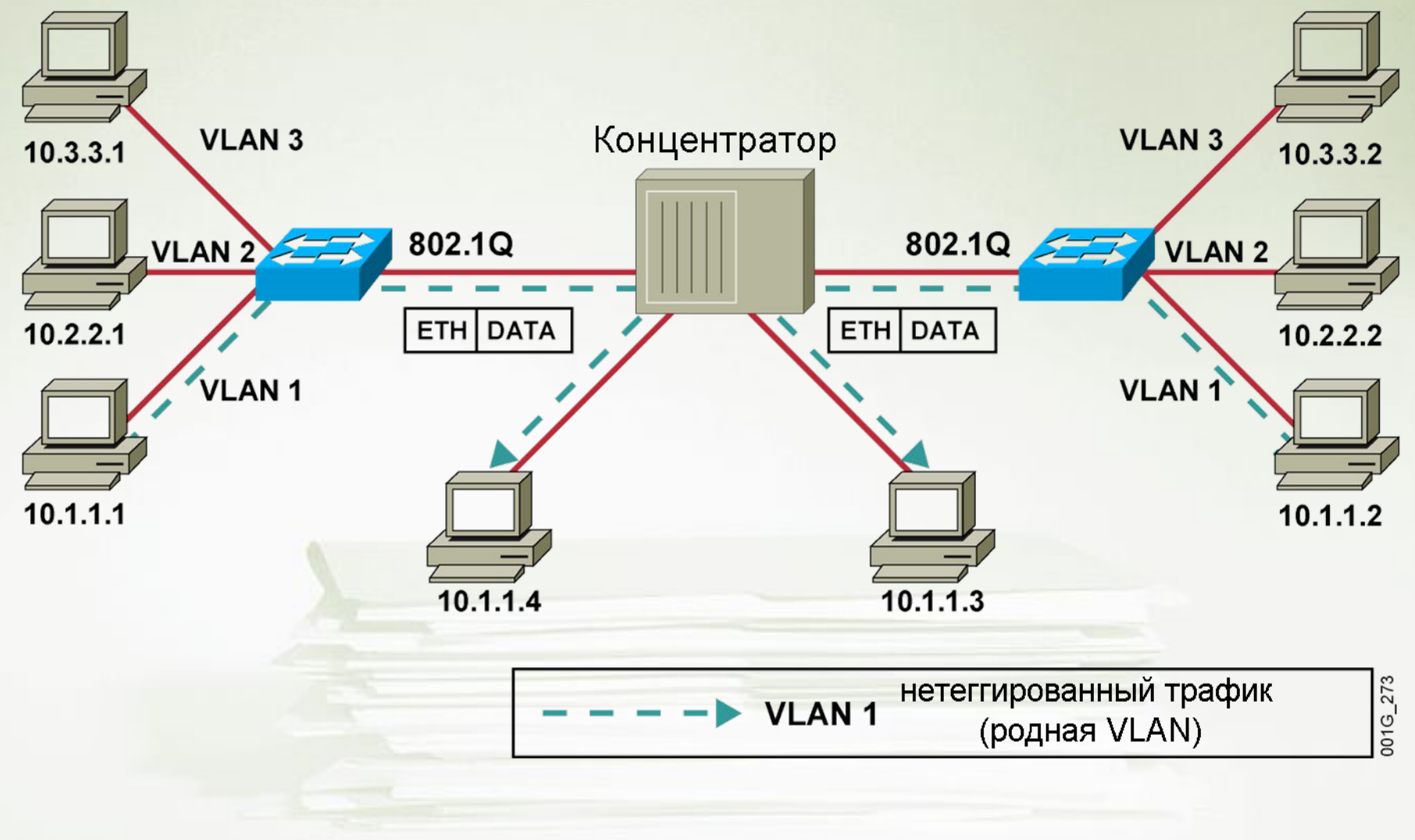

## Добавление VLAN

**Catalyst 2950 Series** 

Switch# configure terminal Switch (config) # vlan 2 Switch (config-vlan) # name VLAN2

- VLAN 1 есть по умолчанию
- По умолчанию VLAN 1 используется для управления и может иметь IP адрес
- СDP и прочие служебные протоколы используют VLAN 1

## Добавление портов в VLAN

#### **Catalyst 2950 Series**

**wg\_sw\_2950(config-if)# switchport access [vlan** *vlan#* **| dynamic]**

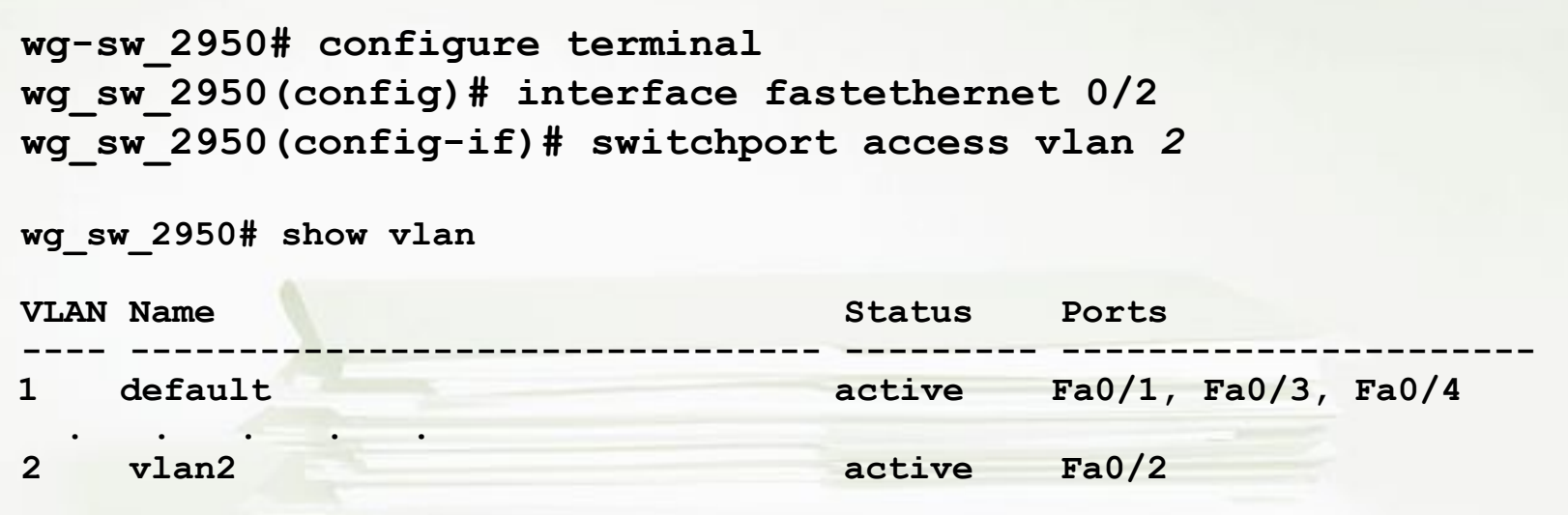

# Настройка транка 802.1Q

**SwitchX(config-if)**

dynamic {auto | desirable} | trunk} switchport mode {access |

▪ Позволяет перевести порт в режим транка и обратно

**SwitchX(config-if)**

**#switchport mode trunk**

- Переводит порт в режим транка

#### Проверка настроек транка

**SwitchX# show interfaces** *interface* **[switchport | trunk]** 

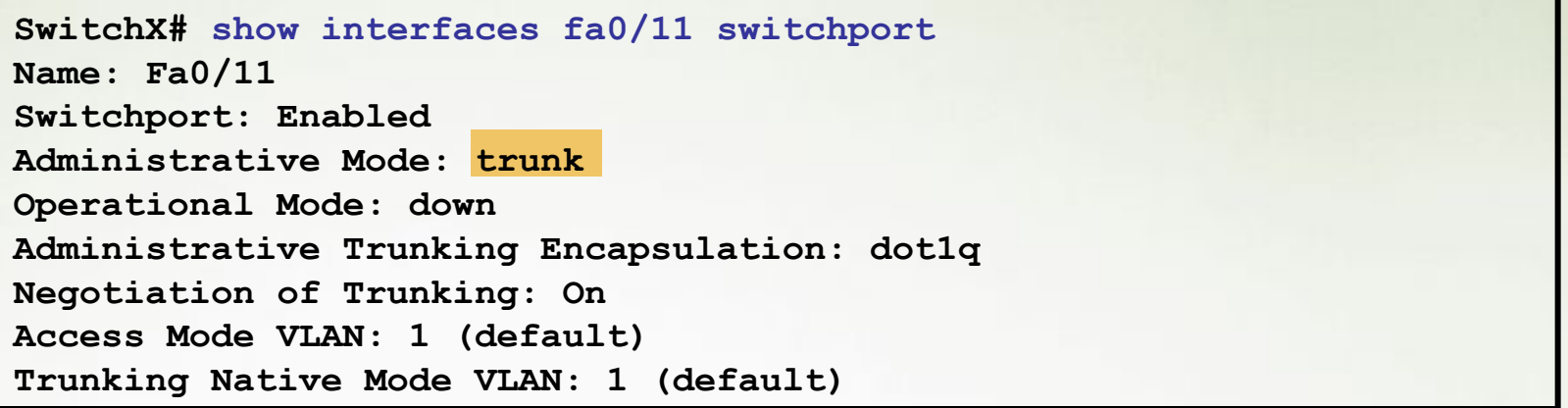

 **. . .**

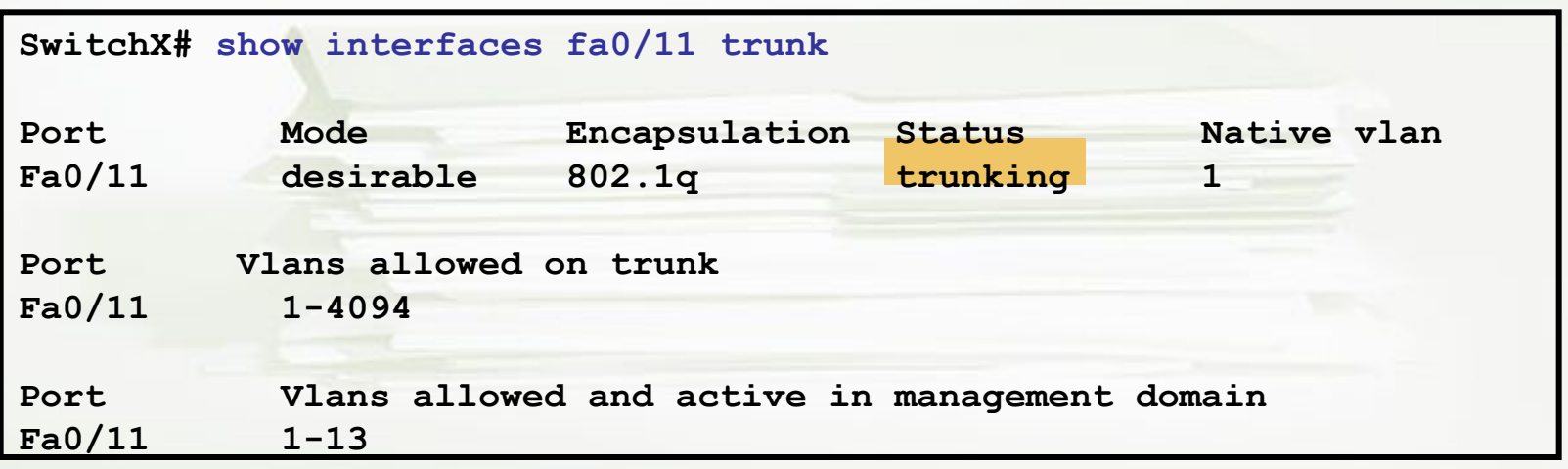

16

#### Просмотр членства портов в VLANах

**wg\_sw\_2950# show vlan brief**

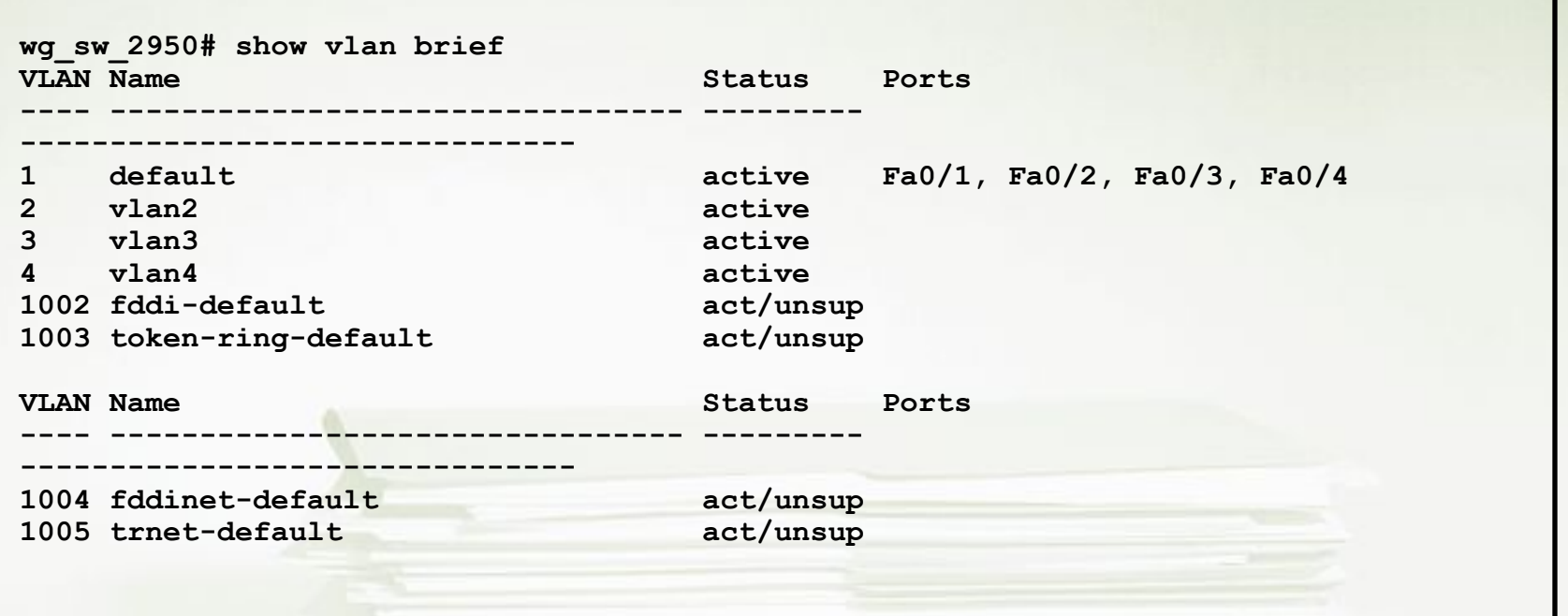

**wg\_sw\_2950# show interfaces** *interface*

**switchport**

## Обеспечение безопасности портов

**Коммутаторы серии Catalyst 2950**

```
SwitchX(config-if)#switchport port-security [ mac-address 
mac-address | mac-address sticky [mac-address] | maximum value | 
violation {restrict | shutdown}]
```
**SwitchX(config)#interface fa0/5 SwitchX(config-if)#switchport mode access SwitchX(config-if)#switchport port-security SwitchX(config-if)#switchport port-security maximum 1 SwitchX(config-if)#switchport port-security mac-address 00d0.58ad.cb1f SwitchX(config-if)#switchport port-security violation shutdown SwitchX(config-if)#switchport port-security aging time 10**

## Проверка настроек безопасности портов (1 из 2)

**SwitchX#show port-security** [**interface** *interface-id*] [**address**] [ **|**  {**begin** | **exclude** | **include**} *expression*]

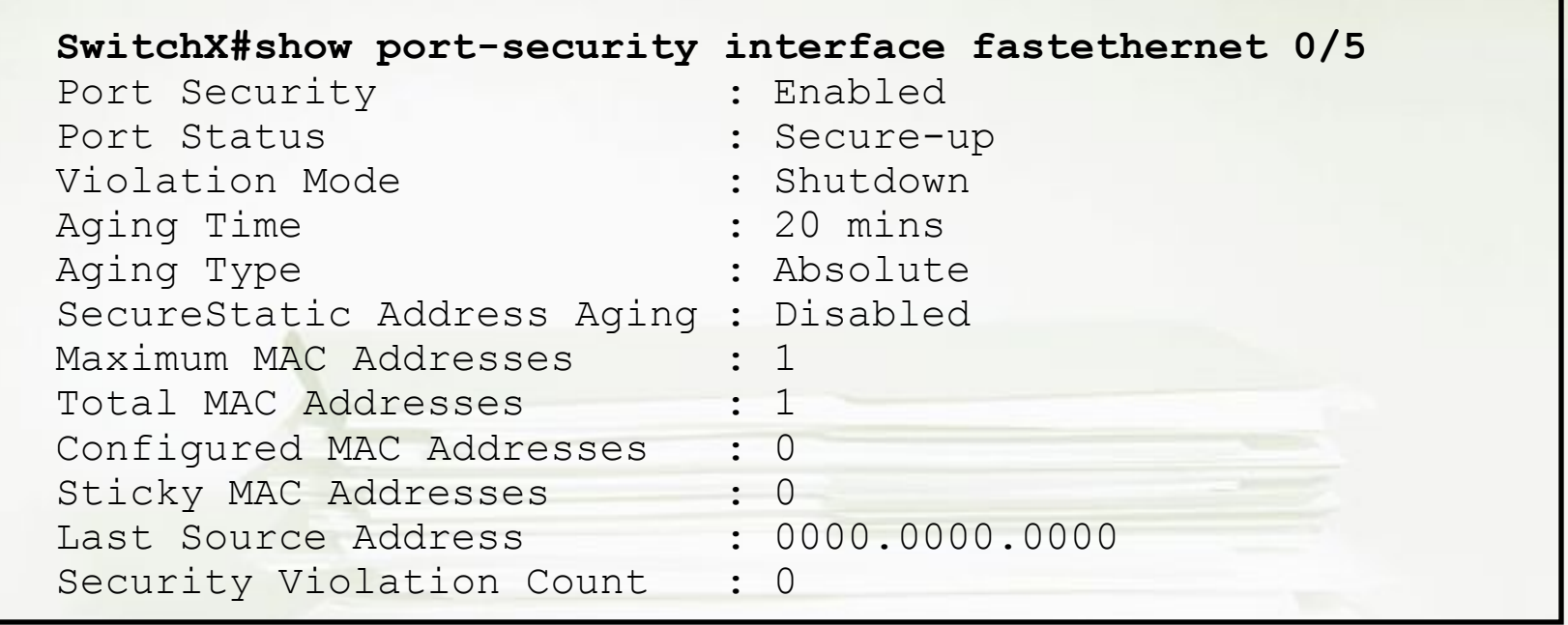

## Проверка настроек безопасности портов (2 из 2)

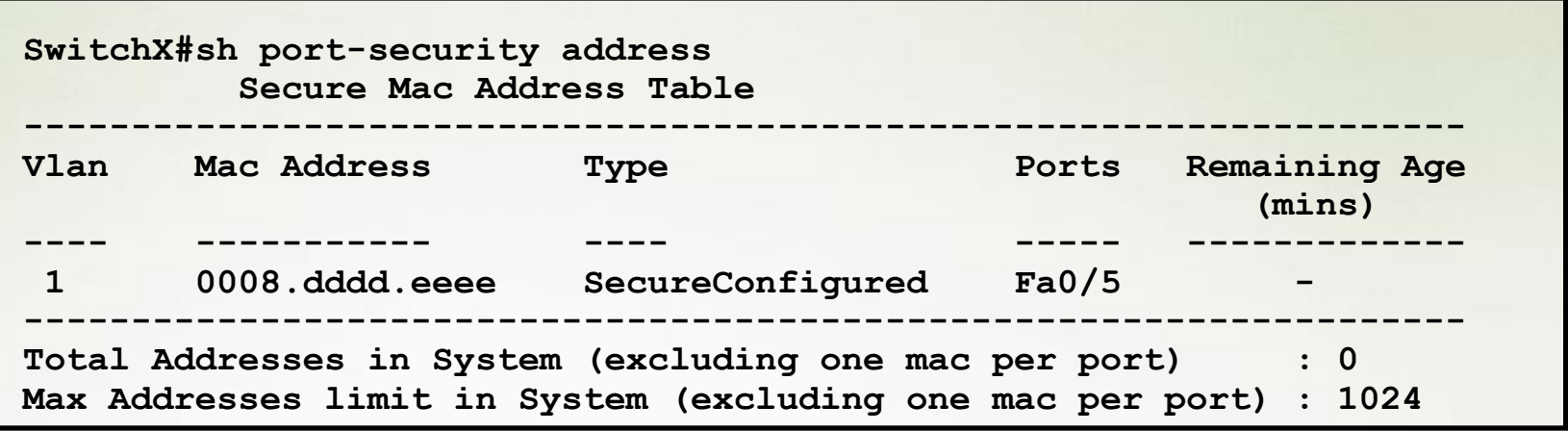

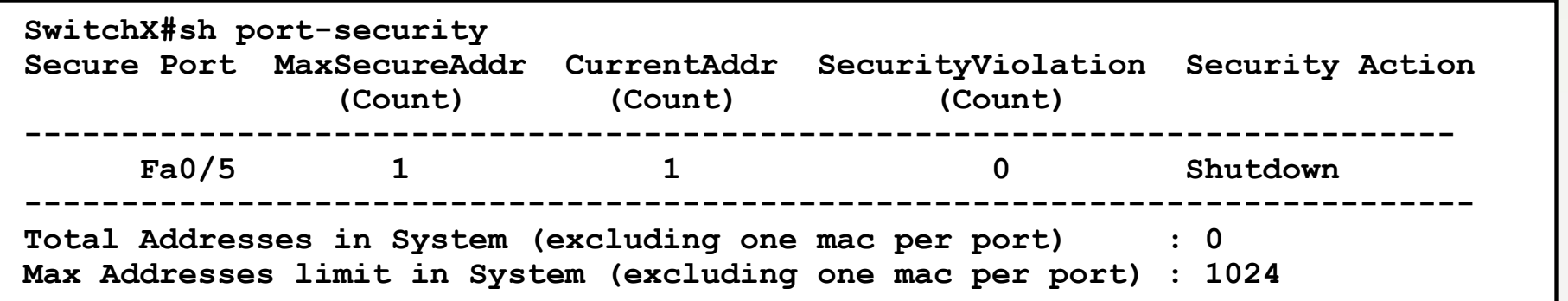

## Функции маршрутизаторов

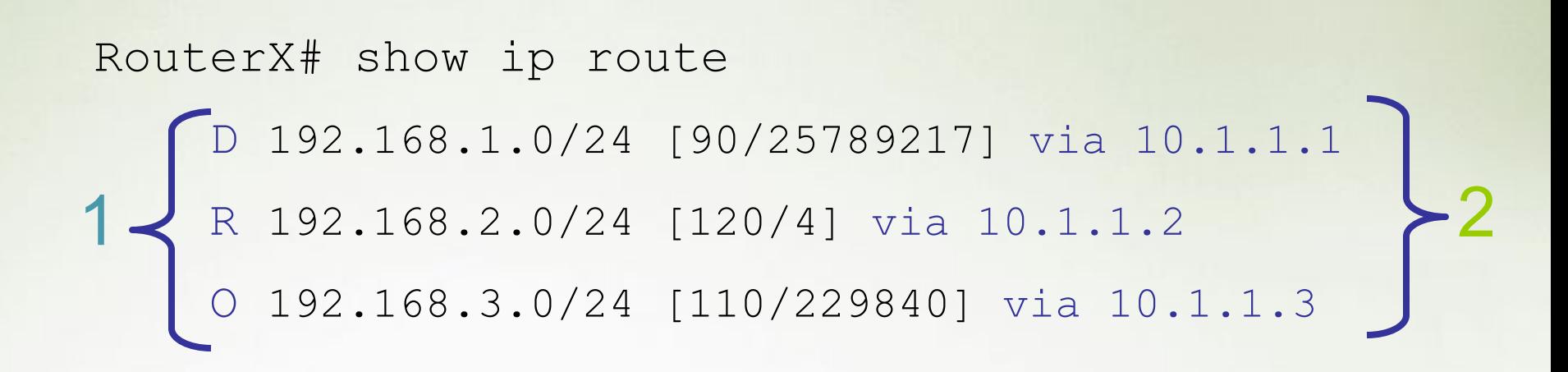

- 1. По адресу назначения определять, через какой интерфейс переслать пакет дальше
- 2. Передавать соседним маршрутизаторам сведения о тех сетях, в которые он умеет пересылать пакеты

#### Таблицы маршрутизации

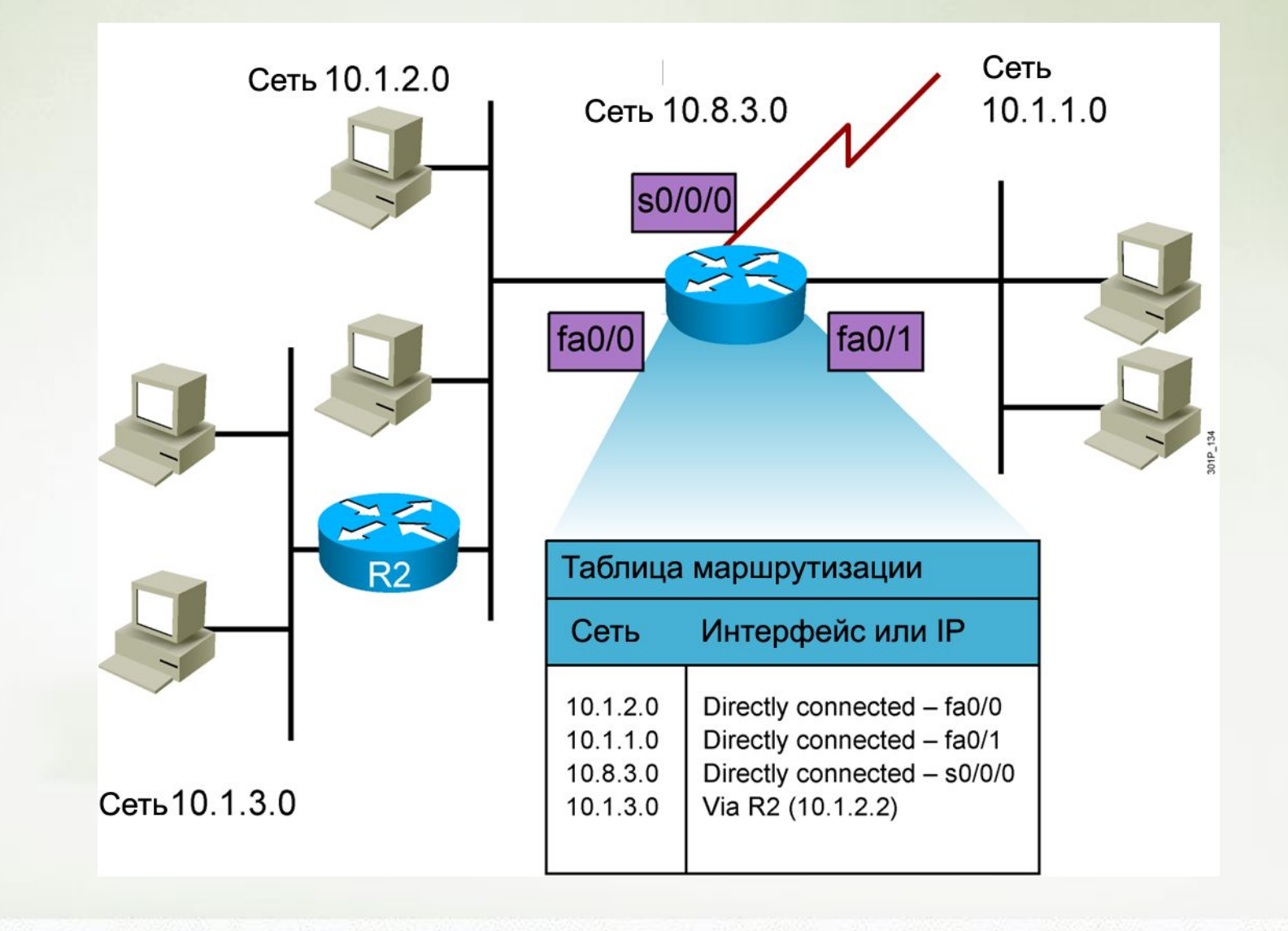

## Записи в таблице маршрутизации

- Подключенные сети: сети, адреса из которых настроены на интерфейсах маршрутизатора
- Статические маршруты маршруты, заданные администратором
- Динамические маршруты маршруты, вычисленные устройством в результате обмена маршрутной информацией по одному из протоколов маршрутизации
- Маршрут по умолчанию: статический или динамический маршрут, по которому будут пересылаться пакеты, если путь к адресу назначения не задан в таблице явно

## Маршрутизация между VLAN'ами

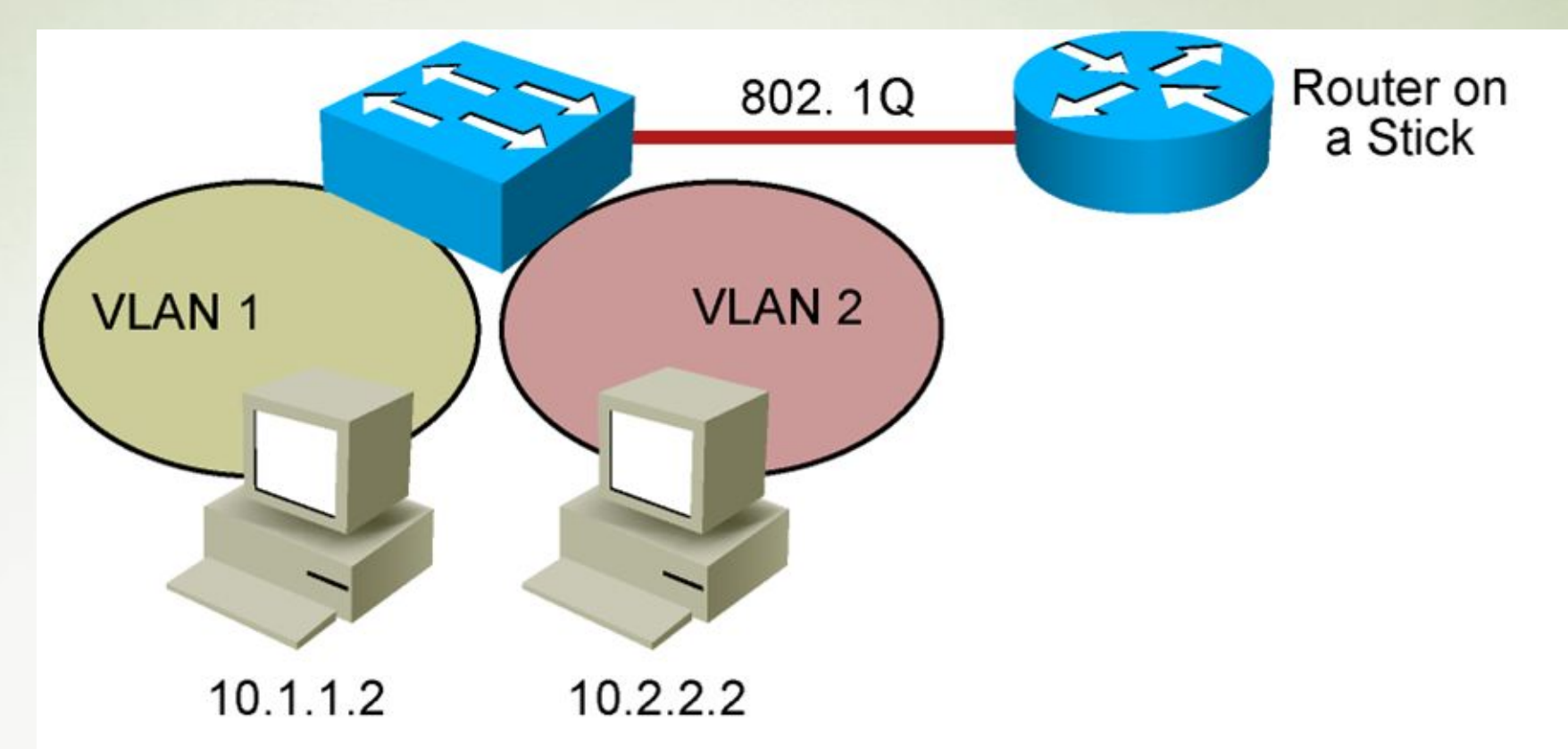

Для пересылки данных между вещательными доменами необходим маршрутизатор

# Создание логических подинтерфейсов на основе одного физического

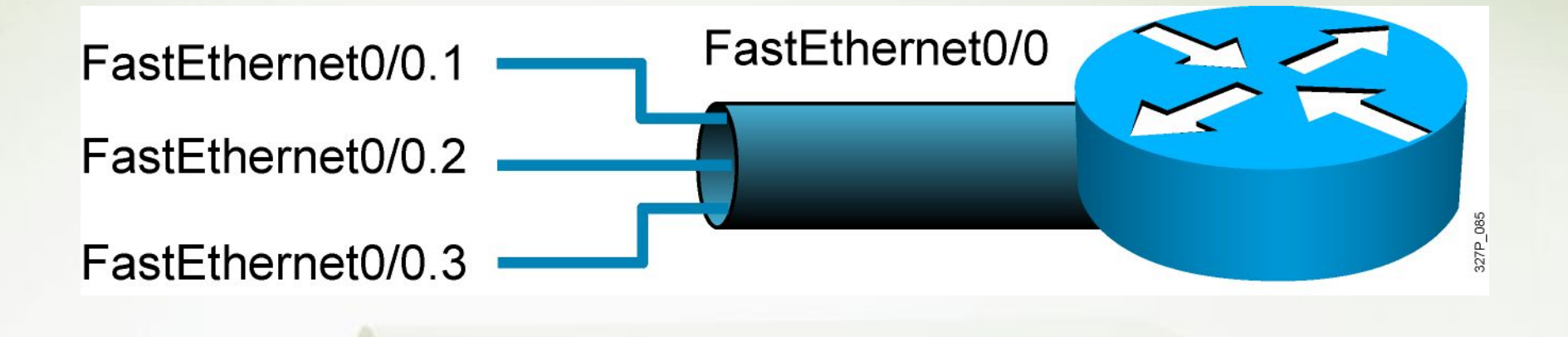

Для каждого вещательного домена, подключенного к маршрутизатору через транк, нужно создать свой логический подинтерфейс

## Реализация «router-on-a-stick»

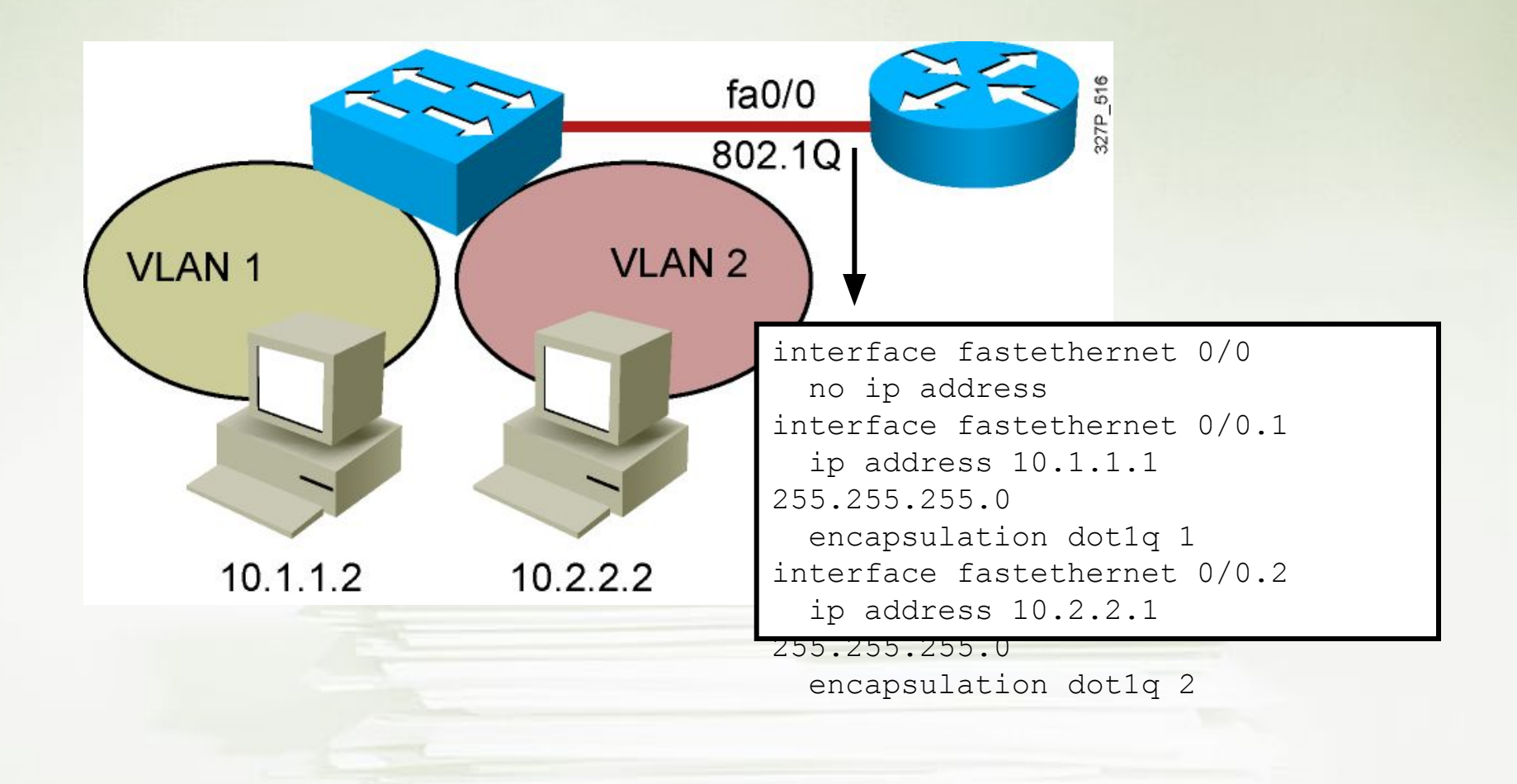

## Проблема: нет связи между хостами

- Проверить физическое подключение
- Проверить настройки безопасности портов
- Проверить, изучает ли коммутатор MAC адреса хостов
- Проверить, не пересчитывается ли STP
- Если хосты в одной VLAN, они должны иметь IP адреса в одной подсети
- Если хосты в разных VLAN, необходимо проверить маршрутизацию и транки

## Вопросы?

**III** 

Π

Ш

Ш